## **DAFTAR ISI**

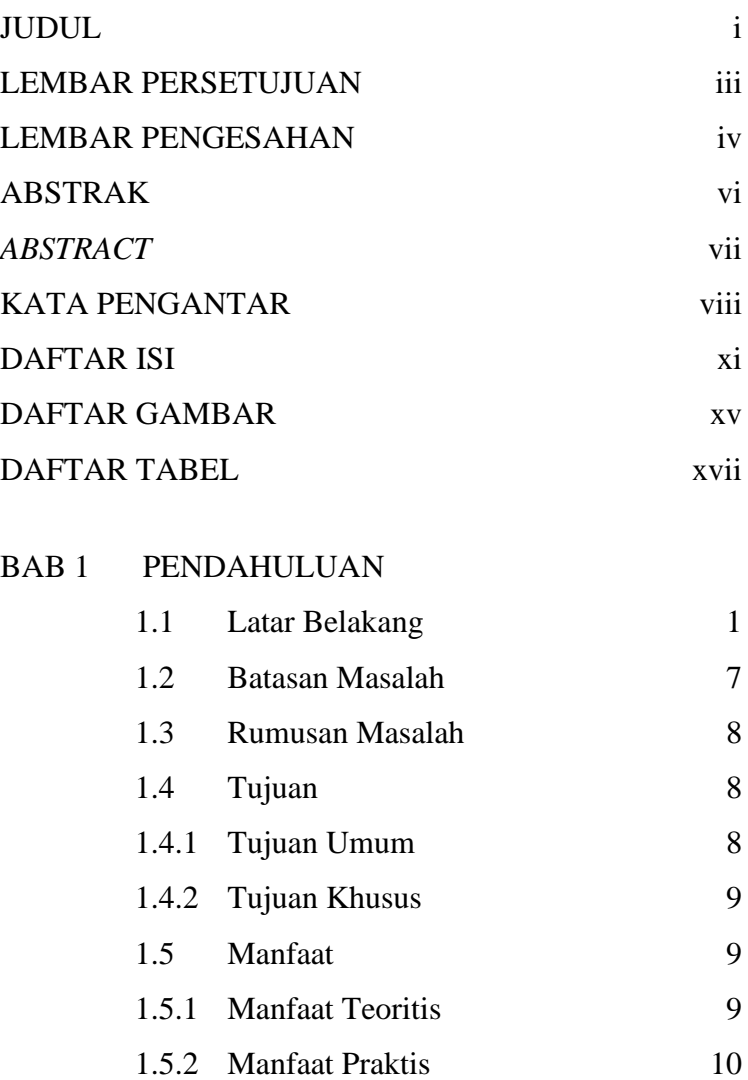

## [BAB 2](file:///C:/Users/lenovo/Documents/daftar.xlsx%23RANGE!_Toc73953958) TINJAUAN PUSTAKA

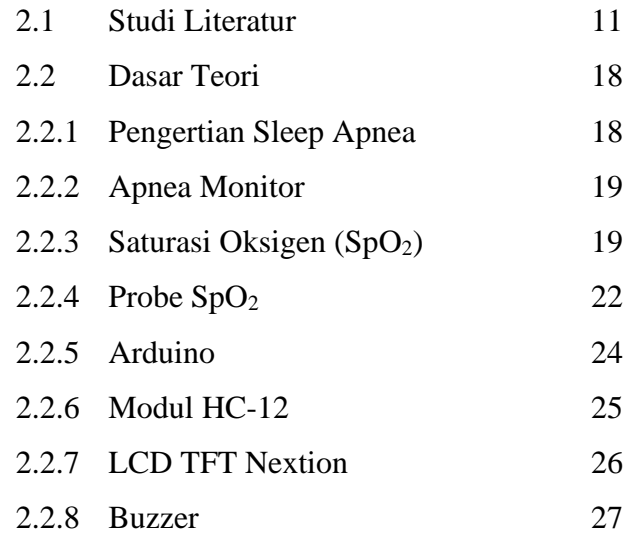

## [BAB 3](file:///C:/Users/lenovo/Documents/daftar.xlsx%23RANGE!_Toc73953970) METODOLOGI PENELITIAN

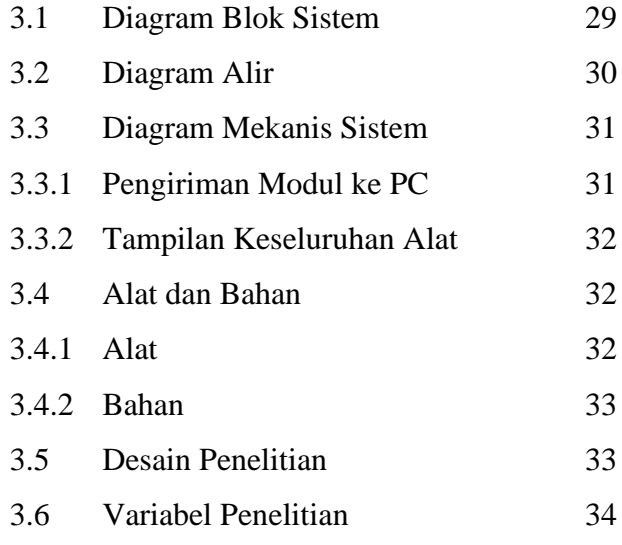

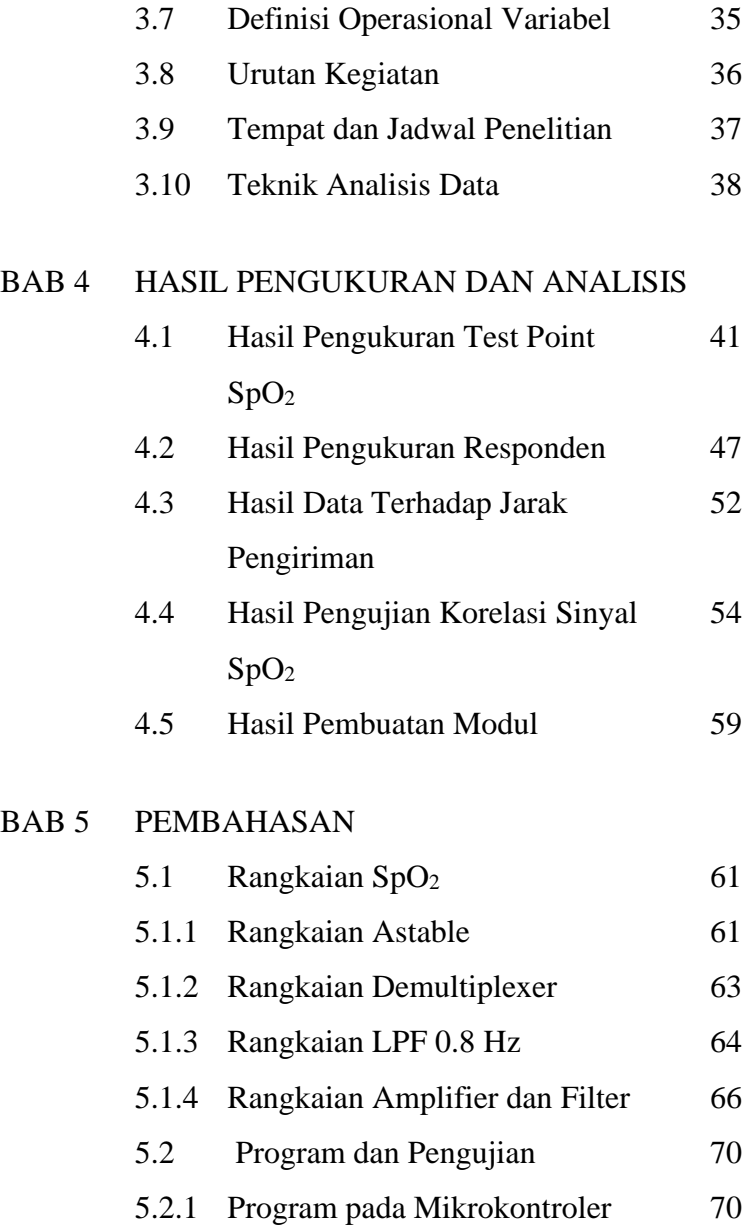

## [ATmega2560](file:///C:/Users/lenovo/Documents/daftar.xlsx%23RANGE!_Toc73954001)

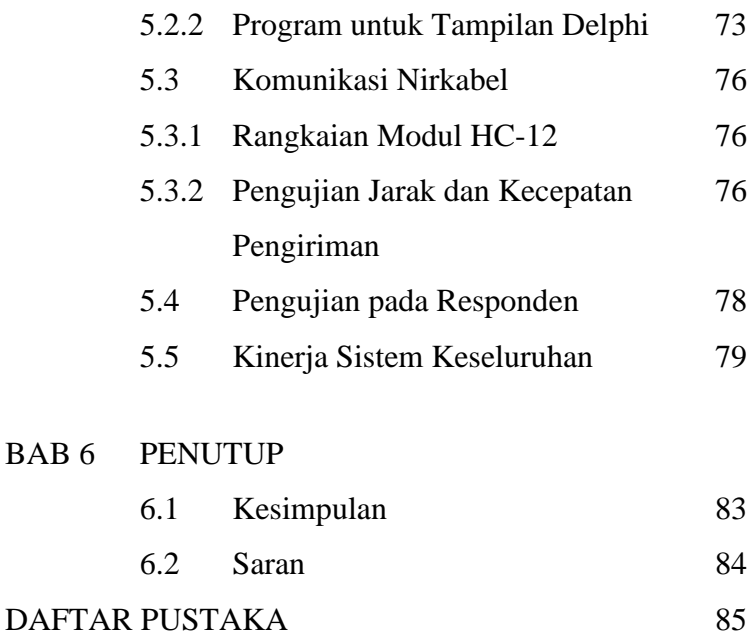